#### **ФЕДЕРАЛЬНОЕ АГЕНТСТВО ЖЕЛЕЗНОДОРОЖНОГО ТРАНСПОРТА**

Федеральное государственное бюджетное образовательное учреждение высшего образования "Уральский государственный университет путей сообщения" **(ФГБОУ ВО УрГУПС)**

# **Б1.В.ДВ.01.01 Компьютерные технологии в науке и производстве**

рабочая программа дисциплины (модуля)

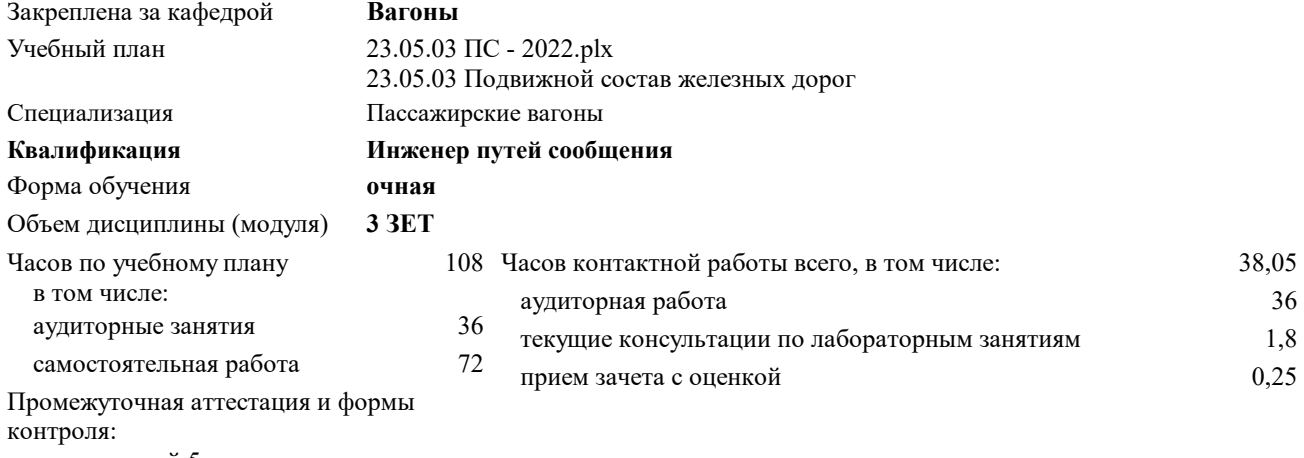

зачет с оценкой 5

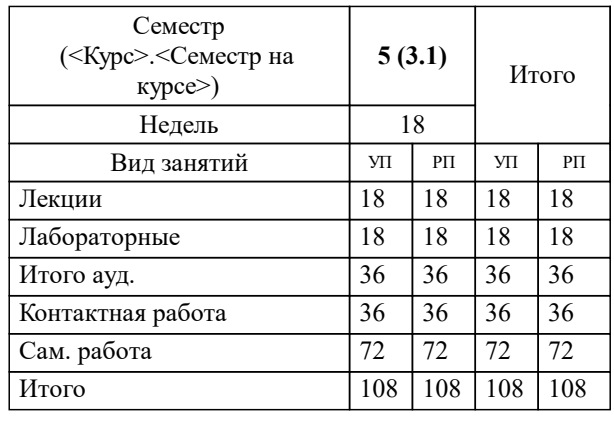

#### **Распределение часов дисциплины по семестрам**

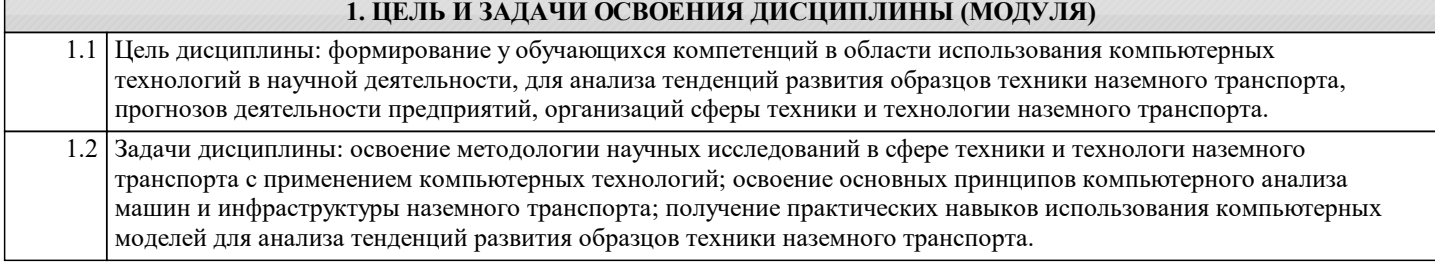

#### **2. МЕСТО ДИСЦИПЛИНЫ (МОДУЛЯ) В СТРУКТУРЕ ОП**

## Цикл (раздел) ОП: Б1.В.ДВ.01

### **2.1 Требования к предварительной подготовке обучающегося:**

Для изучения дисциплины необходимы знания, умения и навыки, полученные в ходе изучения предыдущих дисциплин и разделов дисциплин: Математика; Начертательная геометрия и компьютерная графика; Общий курс железных дорог. У обучающегося должны быть сформированы

Знания: требований систем ЕСКД и СПДС к разработке конструкторской документации, программных средств 2D и 3D моделирования; основ устройства железных дорог, основных сведений о транспорте, транспортных системах, характеристиках различных видов транспорта, об организации работы, инженерных сооружениях железнодорожного транспорта.

Умения: решать инженерные задачи графическим способом, строить чертежи деталей и аксонометрические проекции; выполнять эскизы с использованием компьютерных технологий.

Владение: опытом использования математических объектов, применения основных элементарных приемов, достижения проверяемых результатов в решении типовых математических задач; компьютерными программами проектирования и разработки чертежей.

#### **2.2 Дисциплины и практики, для которых освоение данной дисциплины (модуля) необходимо как предшествующее:**

Конструирование и расчет вагонов

Научно-технические задачи в области профессиональной деятельности

#### **3. ПЕРЕЧЕНЬ ПЛАНИРУЕМЫХ РЕЗУЛЬТАТОВ ПО ДИСЦИПЛИНЕ (МОДУЛЮ), СООТНЕСЕННЫХ С ПЛАНИРУЕМЫМИ РЕЗУЛЬТАТАМИ ОСВОЕНИЯ ОБРАЗОВАТЕЛЬНОЙ ПРОГРАММЫ**

**ПСК-2.2: Способен выполнять исследования при разработке новых решений конструкций вагонов**

**ПСК-2.2.2: Владеет методами расчета и нормирования сил, действующих на вагон, методами расчета напряжений и запасов прочности, методами анализа конструкций с использованием компьютерных технологий**

#### **В результате освоения дисциплины обучающийся должен**

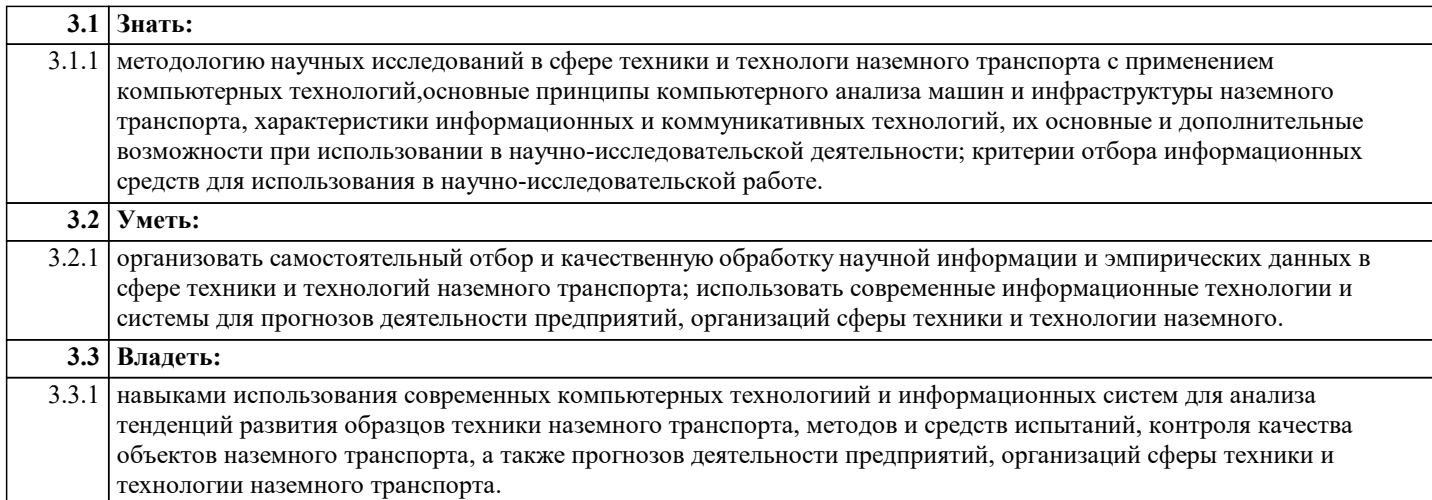

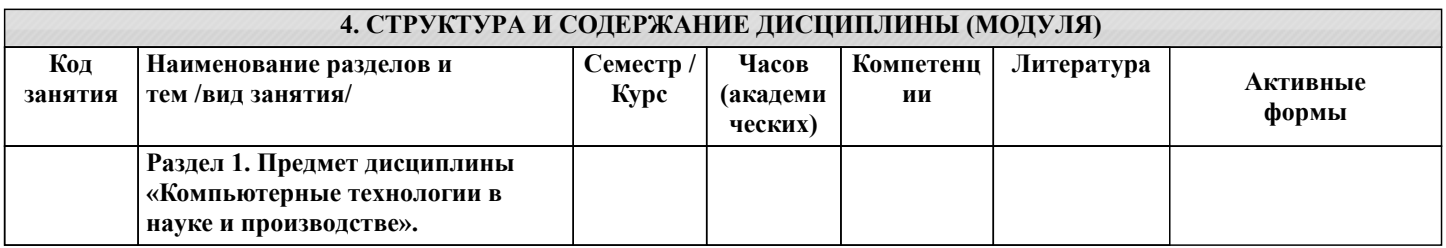

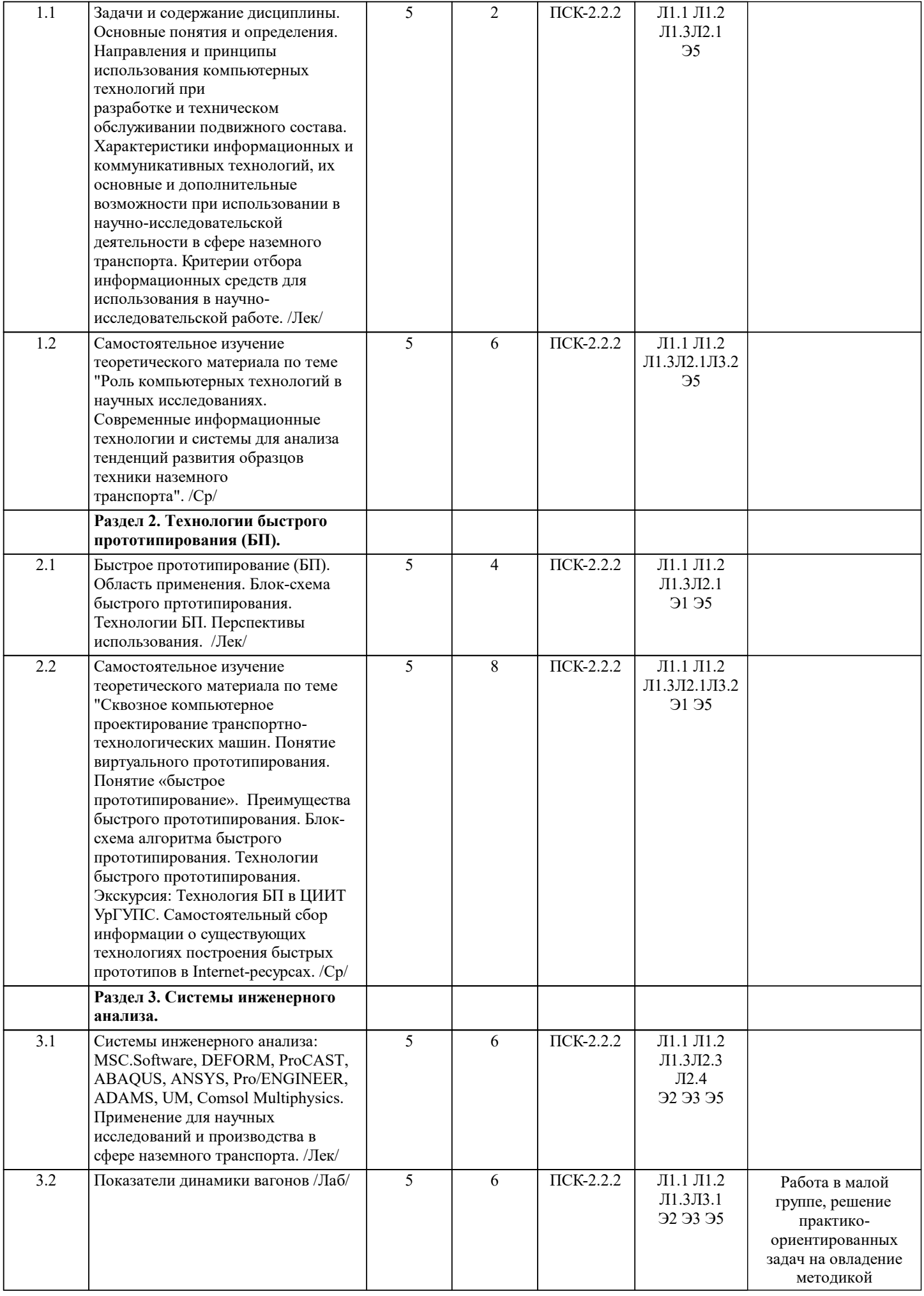

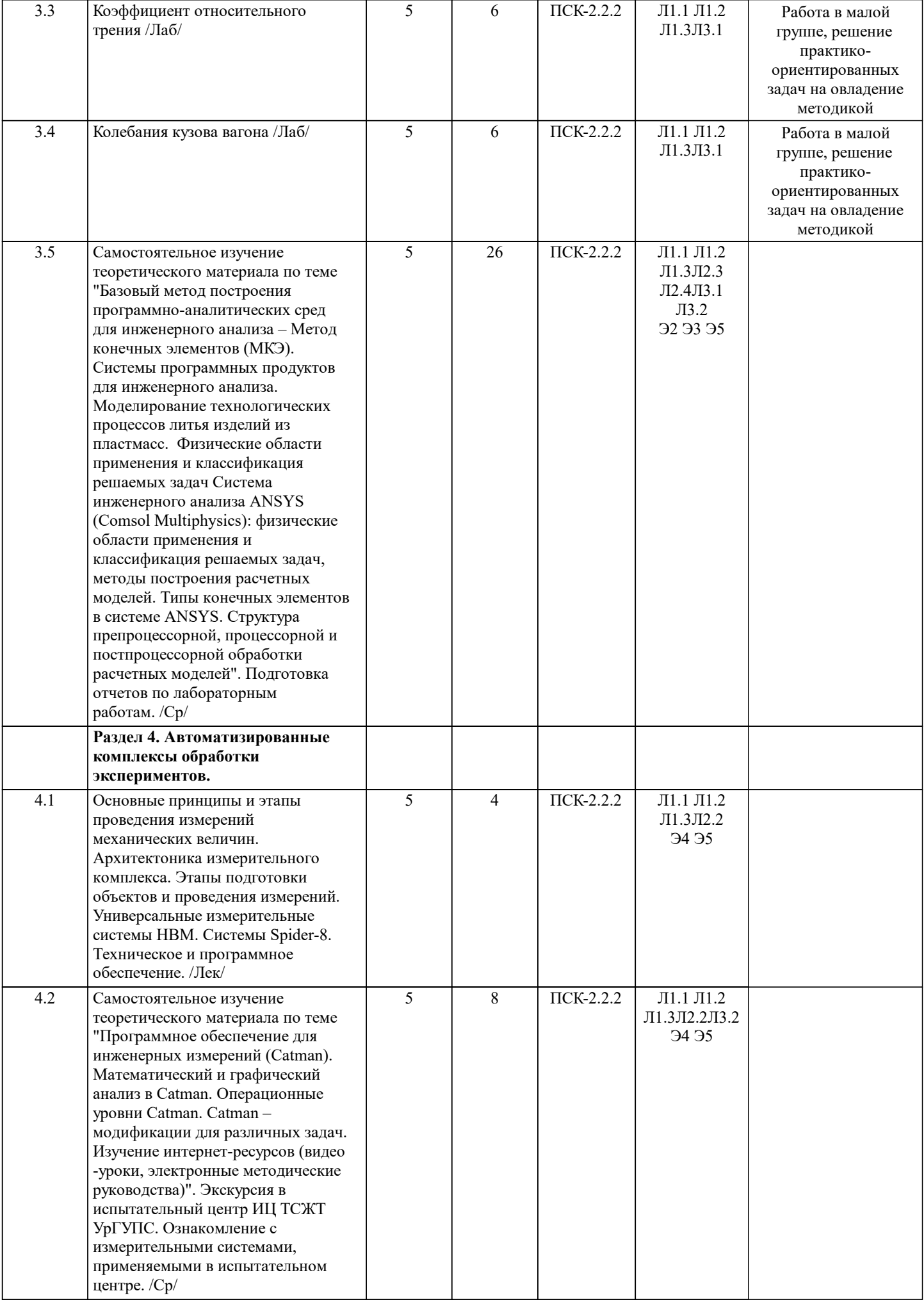

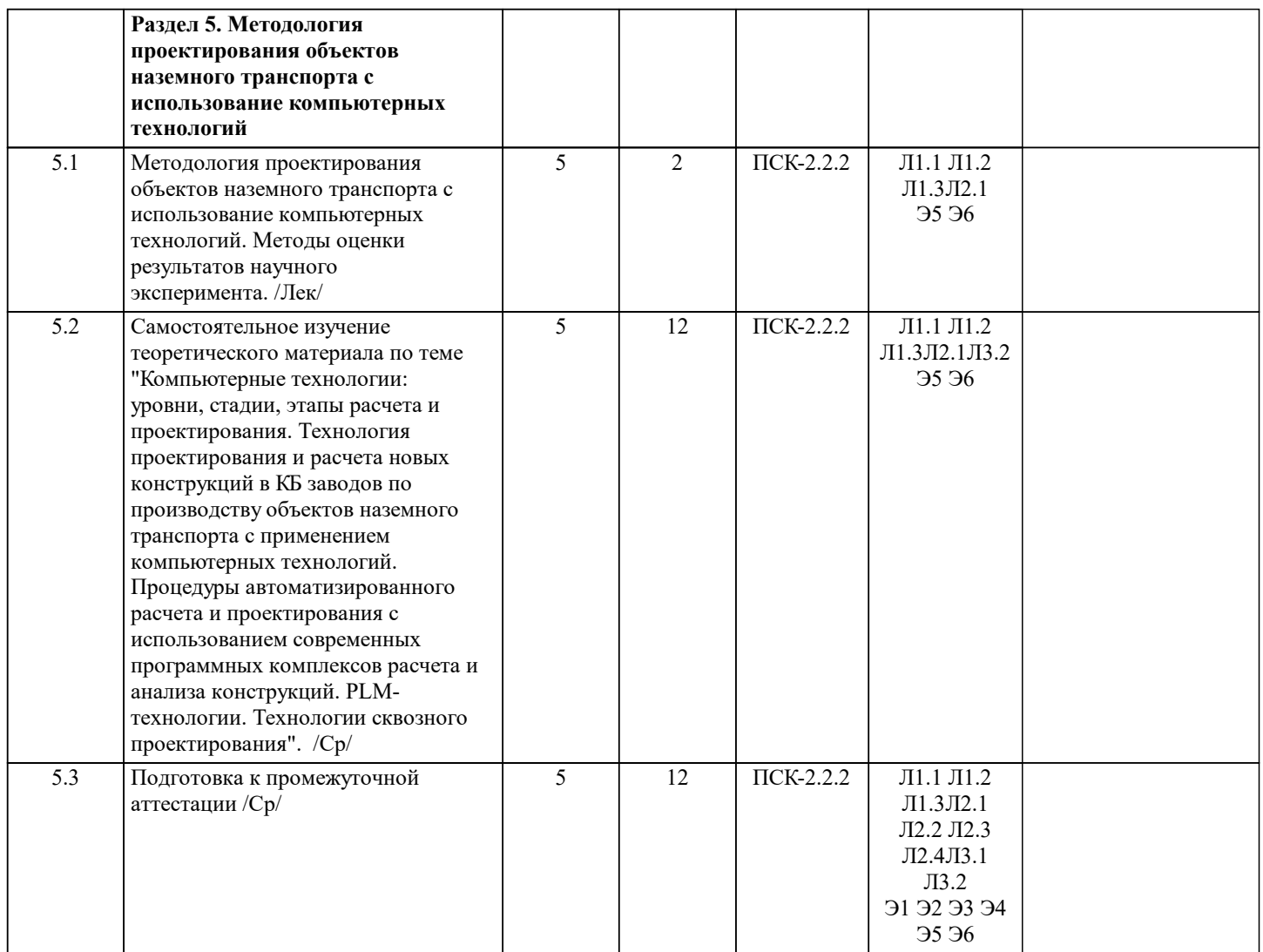

## **5. ФОНД ОЦЕНОЧНЫХ МАТЕРИАЛОВ**

Фонд оценочных материалов по дисциплине (модулю), состоящий из ФОМ для текущего контроля и проведения промежуточной аттестации обучающихся, разрабатывается по каждой дисциплине. Оценочные материалы размещаются на странице данного курса в системе электронной поддержки обучения Blackboard Learn (сайт bb.usurt.ru), доступной через личный кабинет обучающегося.

Фонд оценочных материалов для проведения промежуточной аттестации обучающихся по дисциплине (модулю), включая порядок проведения промежуточной аттестации, систему оценивания результатов промежуточной аттестации и критерии выставления оценок, примеры типовых заданий или иных материалов, необходимых для оценки знаний, умений, навыков, используемых для промежуточной аттестации по дисциплине, приведен в приложении 1 к рабочей программе дисциплины.

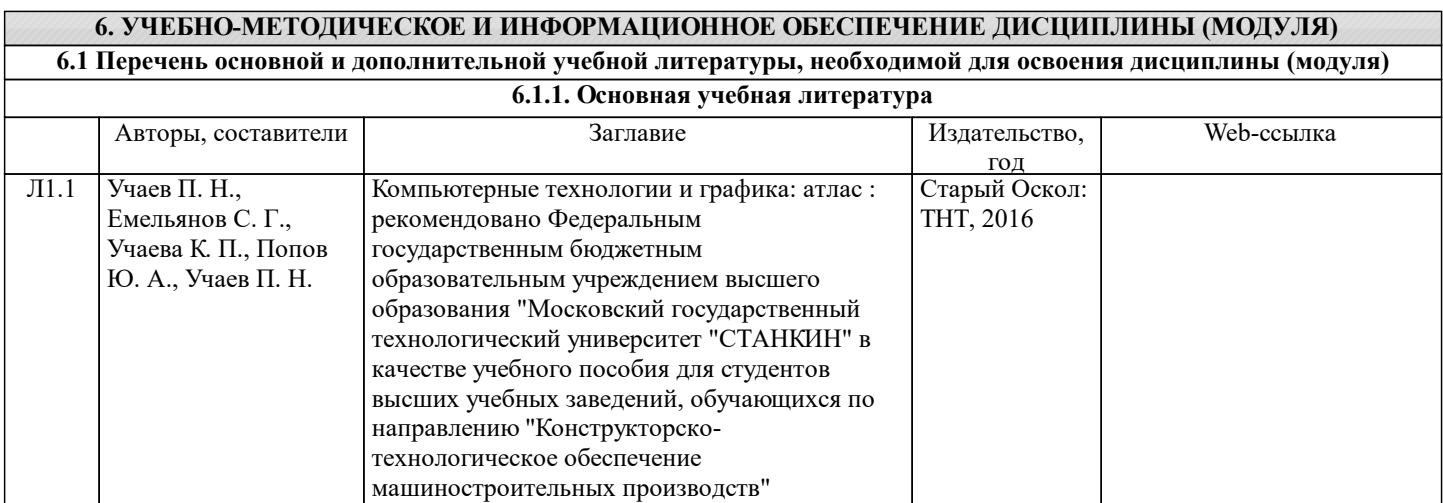

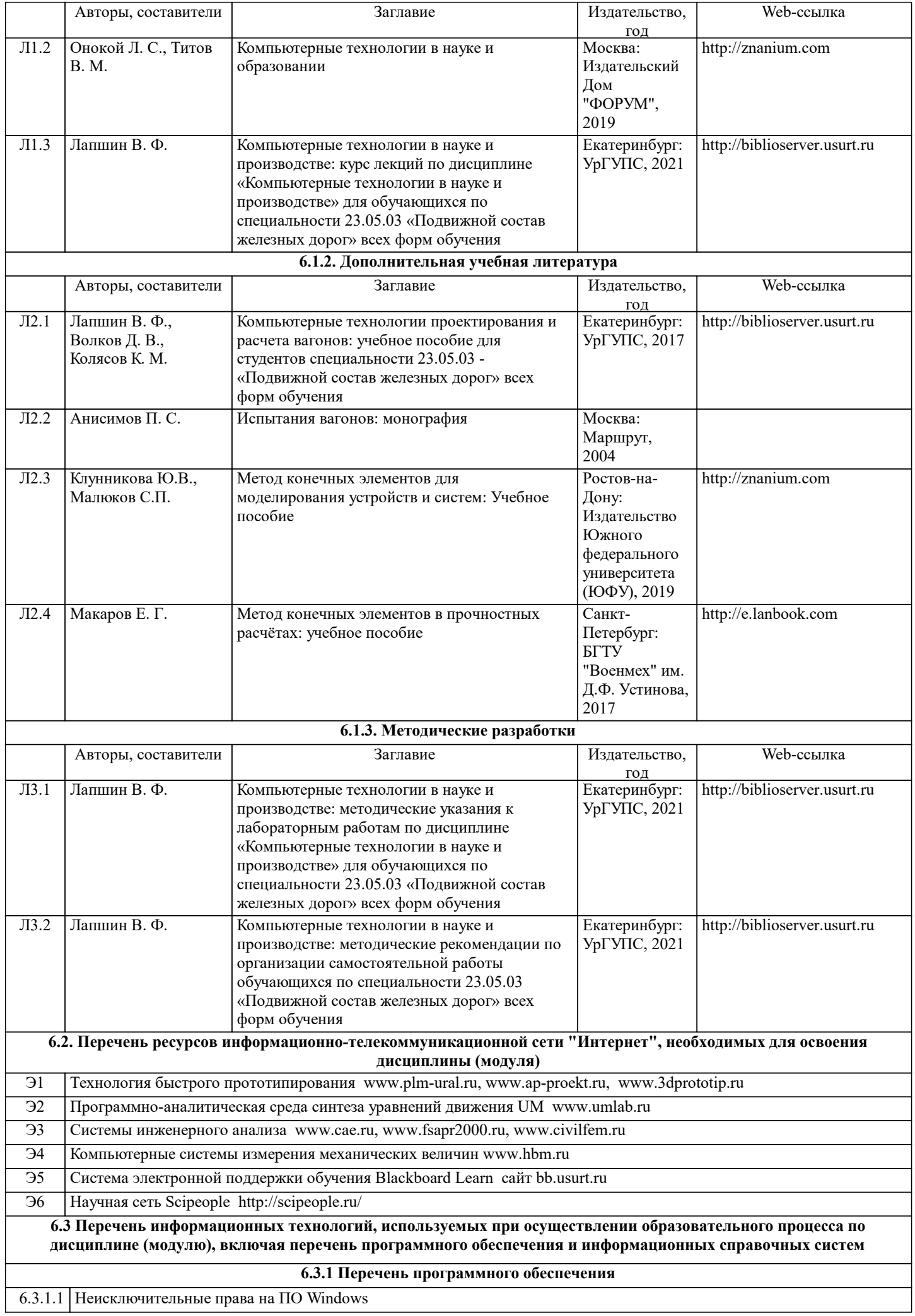

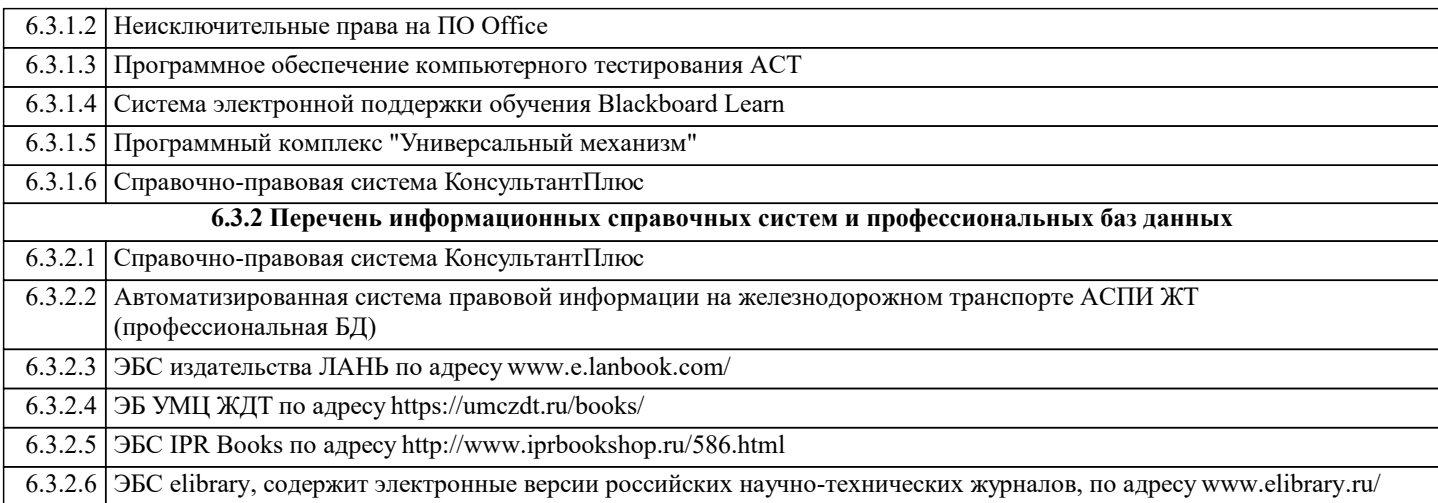

#### **7. МАТЕРИАЛЬНО-ТЕХНИЧЕСКАЯ БАЗА, НЕОБХОДИМАЯ ДЛЯ ОСУЩЕСТВЛЕНИЯ ОБРАЗОВАТЕЛЬНОГО ПРОЦЕССА ПО ДИСЦИПЛИНЕ (МОДУЛЮ)** Назначение Оснащение Специализированная мебель Компьютерная техника с установленным лицензионным ПО, предусмотренным пунктом 6.3.1 РПД, с возможностью подключения к сети "Интернет" и обеспечением доступа в электронную информационно-образовательную среду Университета Компьютерный класс - Учебная аудитория для самостоятельной работы студентов Специализированная мебель Демонстрационное оборудование - Комплект мультимедийного оборудования Учебно-наглядные пособия - презентационные материалы Учебная аудитория для проведения занятий лекционного типа Учебная аудитория для Специализированная мебель проведения групповых и индивидуальных консультаций Учебная аудитория для Специализированная мебель проведения текущего контроля и промежуточной аттестации Специализированная мебель Компьютерная техника с возможностью подключения к сети "Интернет" и обеспечением доступа в электронную информационно-образовательную среду Университета Читальный зал Информационнобиблиотечного центра ИБК УрГУПС - Аудитория для самостоятельной работы Специализированная мебель Компьютерная техника с установленным лицензионным ПО, предусмотренным пунктом 6.3.1 РПД, с возможностью подключения к сети "Интернет" и обеспечением доступа в электронную информационно-образовательную среду Университета Технические средства обучения - Комплект мультимедийного оборудования Стенд "Средства автоматизации и управления пневмоэл. робота-манипулятора" Лабораторный стенд «ПРОМЫШЛЕННАЯ АВТОМАТИКА ОВЕН», исполнение настольное с ноутбуком, ПА-ОВЕН-3-МН Лабораторный стенд «ПРОГРАММИРУЕМЫЙ ЛОГИЧЕСКИЙ КОНТРОЛЛЕР ОВЕН», исполнение моноблочное с ноутбуком, ПЛК-ОВЕН-МН Лаборатория "Компьютерные технологии в вагонном хозяйстве". Учебная аудитория для проведения занятий семинарского типа (лабораторных занятий), курсового проектирования (выполнения курсовых работ), групповых и индивидуальных консультаций, текущего контроля и промежуточной аттестации, а также для самостоятельной работы. Компьютерный класс.

#### **8. МЕТОДИЧЕСКИЕ УКАЗАНИЯ ДЛЯ ОБУЧАЮЩИХСЯ ПО ОСВОЕНИЮ ДИСЦИПЛИНЫ (МОДУЛЯ) И ПЕРЕЧЕНЬ УЧЕБНО-МЕТОДИЧЕСКОГО ОБЕСПЕЧЕНИЯ ДЛЯ САМОСТОЯТЕЛЬНОЙ РАБОТЫ ОБУЧАЮЩИХСЯ ПО ДИСЦИПЛИНЕ (МОДУЛЮ)**

Эффективное освоение дисциплины предполагает регулярное посещение всех видов аудиторных занятий, выполнение плана самостоятельной работы в полном объеме и прохождение аттестации в соответствии с календарным учебным графиком.

Обучающемуся рекомендуется ознакомиться со списком основной и дополнительной литературы и взять в библиотеке издания (необходимо иметь при себе персонифицированную электронную карту и уметь пользоваться электронным каталогом «ИРБИС»).

Доступ к информационным ресурсам библиотеки и информационно-справочным системам сети «Интернет» организован в

читальных залах библиотеки, в компьютерных классах, в помещениях для самостоятельной работы обучающихся со стационарных ПЭВМ, либо с личного ПЭВМ (ноутбука, планшетного компьютера или иного мобильного устройства) посредством беспроводного доступа при активации индивидуальной учетной записи.

Пользование информационными ресурсами расширяет возможности освоения теоретического курса, выполнения самостоятельной работы и позволяет получить информацию для реализации творческих образовательных технологий. Комплект учебно-методических материалов по всем видам учебной деятельности, предусмотренным рабочей программой дисциплины (модуля), размещен на странице данного курса в системе электронной поддержки обучения Blackboard Learn (сайт bb.usurt.ru), доступной через личный кабинет обучающегося.

Перечень учебно-методических материалов (учебно-методического обеспечения) для самостоятельной работы обучающихся по дисциплине указан по темам дисциплины в разделе 4 РПД "Структура и содержание дисциплины (модуля)", материалы размещены на странице данного курса в системе электронной поддержки обучения Blackboard Learn (сайт bb.usurt.ru).

Методические материалы, разработанные для обеспечения образовательного процесса представлены в электронном каталоге УрГУПС.

Для закрепления теоретического материала в системе электронной поддержки обучения Blackboard Learn (сайт bb.usurt.ru) размещены тестовые материалы. Число тренировочных попыток ограничено. Тестовые материалы сформированы в логической последовательности в соответствии с изученными темами. Совместная деятельность преподавателя и обучающихся по проверке выполнения мероприятий текущего контроля, предусмотренных рабочей программой дисциплины (модуля) организована в системе электронной поддержки обучения Blackboard Learn (сайт bb.usurt.ru). Для корректной работы в системе обучающиеся в разделе "Личные сведения" должны ввести актуальный адрес своей электронной почты.

Формы самостоятельной работы обучающихся по данной дисциплине разнообразны. Они включают в себя:

- изучение теоретического материала (учебной, научной, методической литературы, материалов периодических изданий);

- подготовку к занятиям, предусмотренным РПД, мероприятиям текущего контроля, промежуточной аттестации и т.д. Выполнять самостоятельную работу и отчитываться по ее результатам обучающийся должен в соответствии с календарным планом изучения дисциплины, видами и сроками отчетности.

При выполнении самостоятельной работы обучающемуся рекомендуется руководствоваться учебно-методическими материалами, размещенными на странице данного курса в системе электронной поддержки обучения Blackboard Learn (сайт bb.usurt.ru), а также учебно-методическими материалами, которые указаны для самостоятельной работы по темам дисциплины в разделе 4 РПД "Структура и содержание дисциплины (модуля)".

При применении дистанционных образовательных технологий и электронного обучения освоение дисциплины (модуля) осуществляется в электронно-информационной образовательной среде (образовательная платформа электронной поддержки обучения Blackboard Learn (сайт bb.usurt.ru)) в рамках созданного курса, что позволяет реализовывать асинхронное и синхронное взаимодействие участников образовательных отношений.